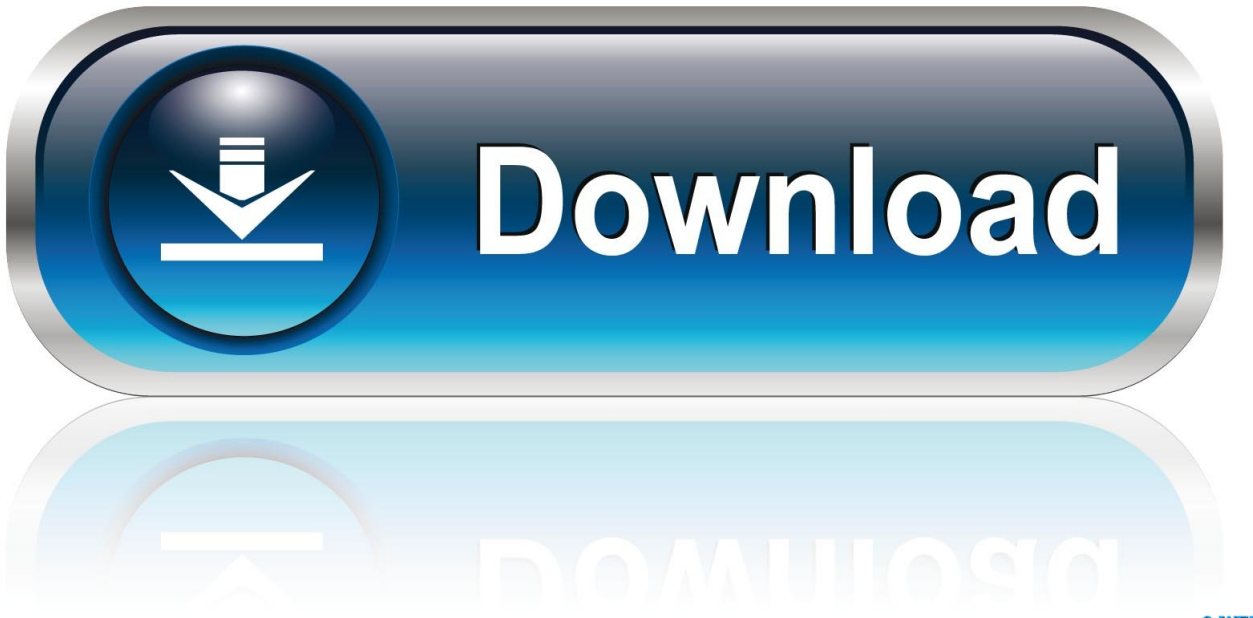

0-WEB.ru

[Real Life Cam User Script](https://blltly.com/1qmfts)

dana alexia

2 days ago from Camera Roll

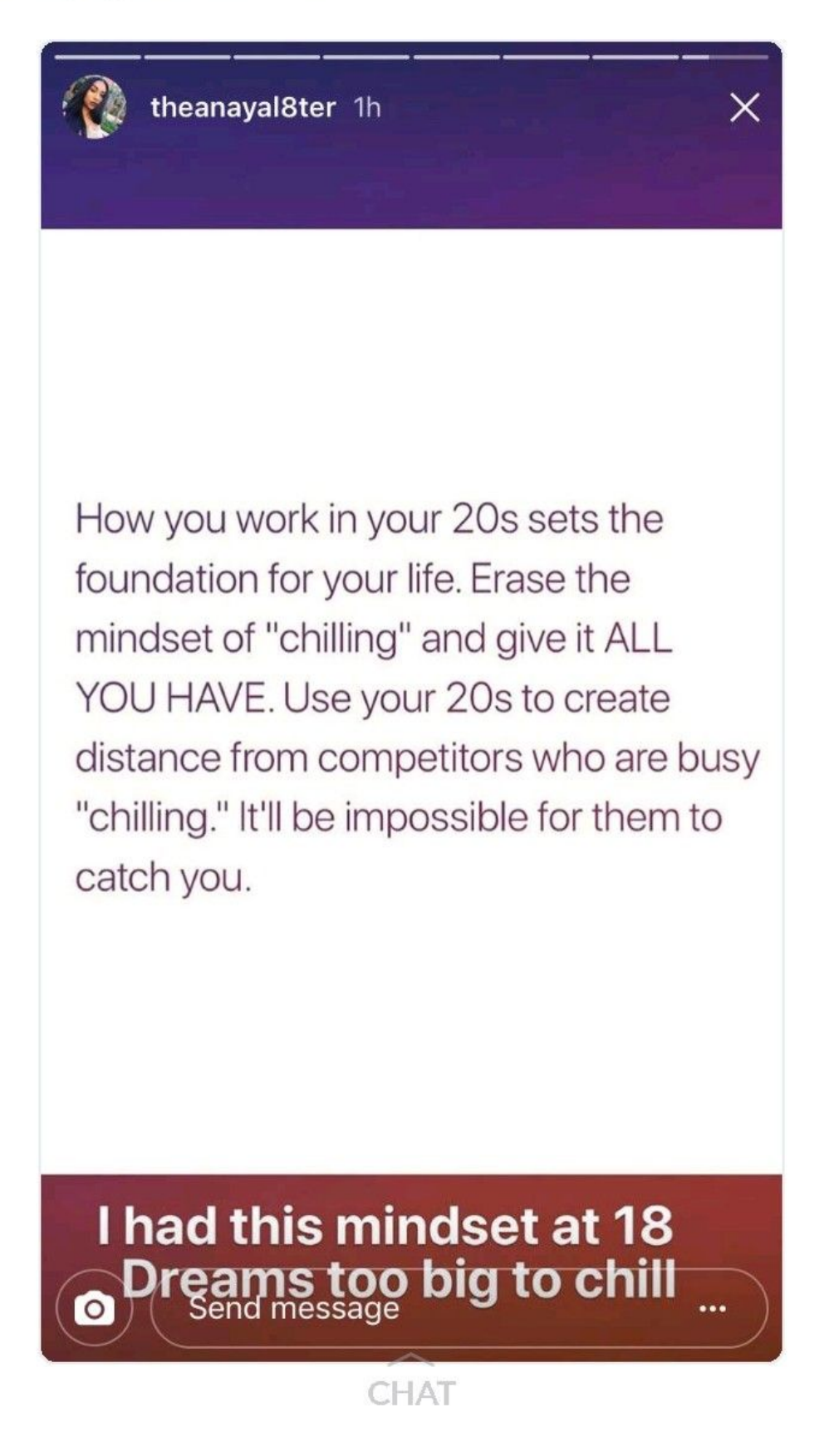

[Real Life Cam User Script](https://blltly.com/1qmfts)

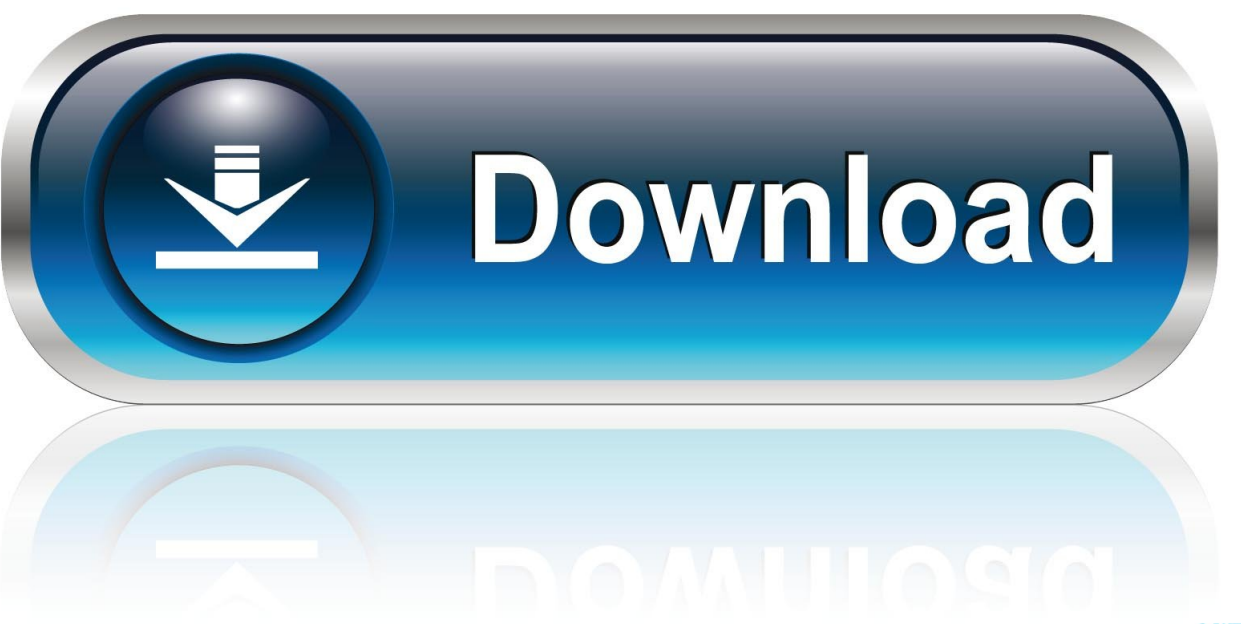

0-WEB.ru

Procure trabalhos relacionados com Reallifecam script ou contrate no maior mercado de freelances do mundo com mais de 13 milhões de trabalhos.. http://reallifecam.com/en/view/06\_3 vous devez connaître le principe bref pour avoir accès à toutes les caméras faut un script celui qui en a un .... 28 Jan 2013 ... ==UserScript== // @name View all cams on reallifecam.com // @namespace None // @version 1 // @description View all cams without paying. As no active threats were reported recently by users, reallifecam-hackscript.com is SAFE to browse. Updated 4 weeks 6 days ago. Display Domain Stats or .... Ask a question, post a review, or report the script. Reallifecam by Gilles Fournier 2018-06-16 , last comment by samir 4 days ago; gigi by gigi 2018-02- ... how use it?? by giorgos batzalis 2015-05-05 , last comment by Rango San 2015-07-31 .... To build a site like RealLifeCam, Voyeur-Villa, LaMaisonDuSexe you can use the BroadcastLiveVideo solution that provides these features: broadcast IP .... 20 mar 2017 ... greasemonkey script för reallifecam Webbutveckling och javascript. ... betal sidor typ exempel reallifecam det finns vids på youtube hur man .... ==UserScript== // @name View all cams on reallifecam.com. // @namespace None. // @version 1. // @description View all cams without paying. // @match .... I've created a Userscript that detects the above events and automatically continues/refreshes the page ... @include http://www.reallifecam.com/\*. 6 Feb 2013 ... View all cams on reallifecam.com. By adpastingjobs ... Install How do I use this? ... Script Summary: View all cams without paying. Version: 1.. Not known Facts About Reallifecam Script When there is no fire activity, the digicam factors northeast towards the mountains ... This hack is rather simple to use.. 6 Feb 2013 ... There are 1 previous version of this script.  $\ell$  ==UserScript==  $\ell$ @name All Cams+ // @namespace None // @version 1 // @description View all .... ==UserScript== // @name View all cams on reallifecam.com // @namespace None ... onclick="changeclass(\'01\_'+i+'\');return false;">